# R Package TDA for Statistical Inference on Topological Data Analysis

Jisu KIM

Carnege Mellon University

May 8, 2017

#### <span id="page-1-0"></span>[Installation](#page-1-0)

[R Package TDA: Statistical Tools for Topological Data Analysis](#page-4-0)

[Sample on manifolds, Distance Functions, and Density Estimators](#page-13-0)

[Persistent Homology and Landscape](#page-20-0)

[Statistical Inference on Persistence Homology and Landscape](#page-25-0)

## For Windows and Mac, TDA can be easily installed.

```
if (!require(package = "TDA")) {
  install.packages(pkgs = "TDA")
}
```
For Linux, you need to install several libraries first, and then install TDA.

- $\triangleright$  You need to install libraries gmp and mpfr.
- $\triangleright$  Then you need to install required R package FNN, igraph, and scales.
- $\triangleright$  Then you can install R package TDA.

```
if (!require(package = "FNN") ) {
  install.packages(pkgs = "FNN")
}
if (!require(package = "igraph") {
  install.packages(pkgs = "igraph")
}
if (!require(package = "scales")) { }install.packages(pkgs = "scales")
}
if (!require(package = "TDA")) {
  install.packages(pkgs = "TDA")
}
```
#### <span id="page-4-0"></span>[Installation](#page-1-0)

#### [R Package TDA: Statistical Tools for Topological Data Analysis](#page-4-0)

[Sample on manifolds, Distance Functions, and Density Estimators](#page-13-0)

[Persistent Homology and Landscape](#page-20-0)

[Statistical Inference on Persistence Homology and Landscape](#page-25-0)

When analyzing data, we prefer robust features where features of the underlying manifold can be inferred from features of finite samples.

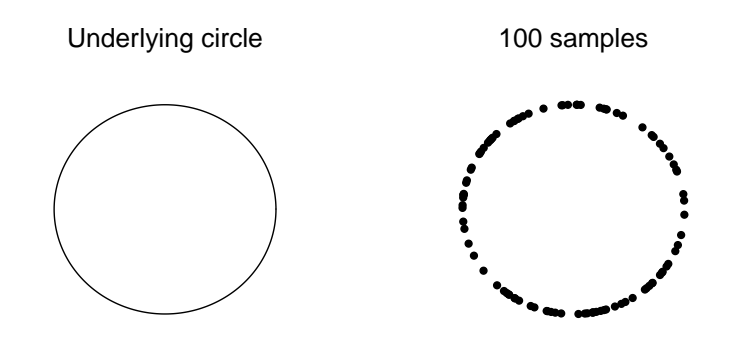

Homology of finite sample is different from homology of underlying manifold, hence it cannot be directly used for the inference.

Underlying circle:  $\beta_0 = 1$ ,  $\beta_1 = 1$ 

100 samples:  $β<sub>0</sub> = 100, β<sub>1</sub> = 0$ 

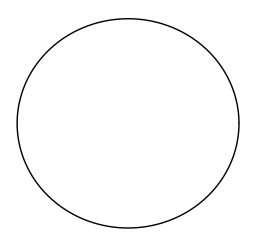

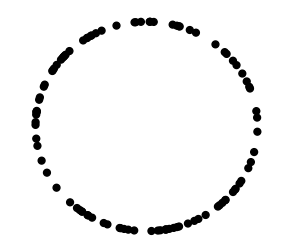

Persistent homology computes homologies on collection of sets, and tracks when topological features are born and when they die.

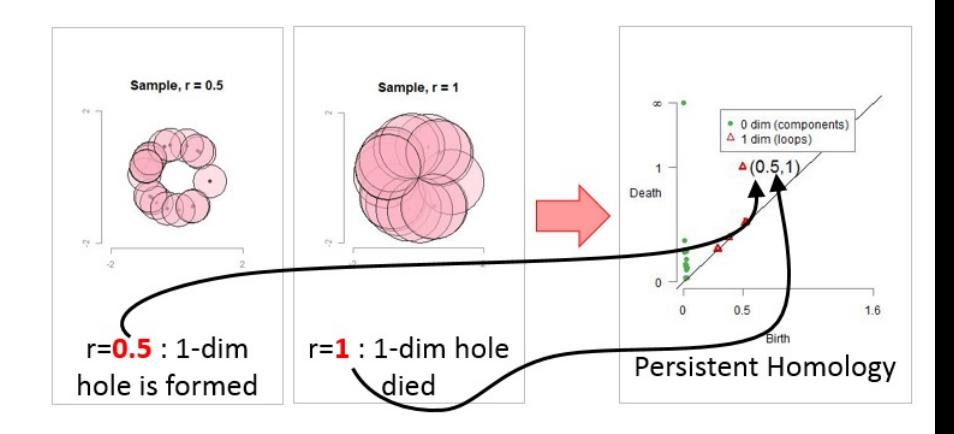

Persistent homology of the underlying manifold can be inferred from persistent homology of finite samples.

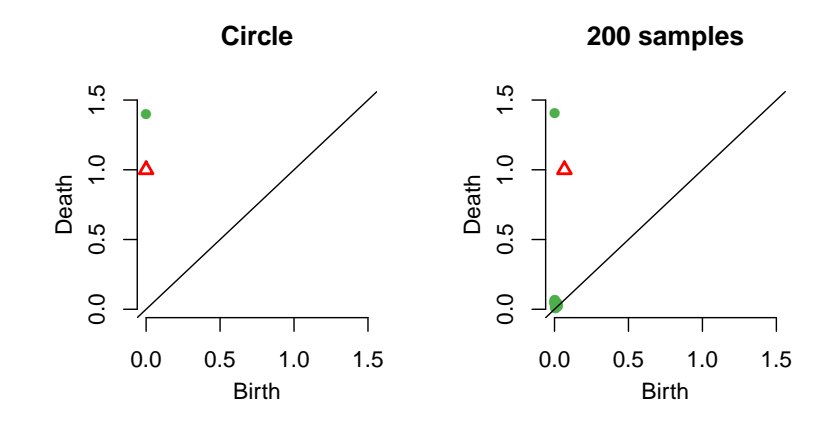

Confidence band for persistent homology separates homological signal from homological noise.

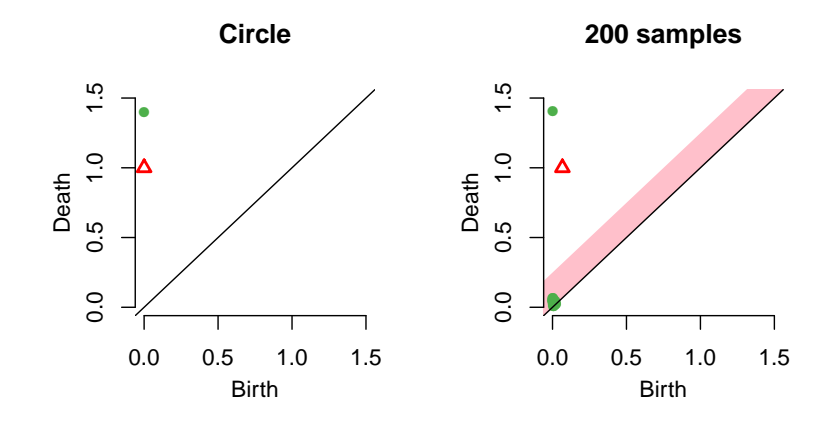

Landscape is a functional summary of the persistent homology.

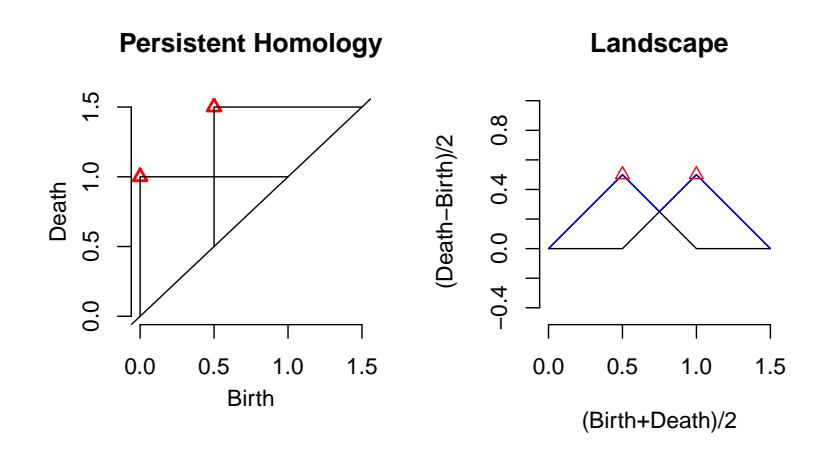

Landscape of the underlying manifold can be inferred from landscape of finite samples.

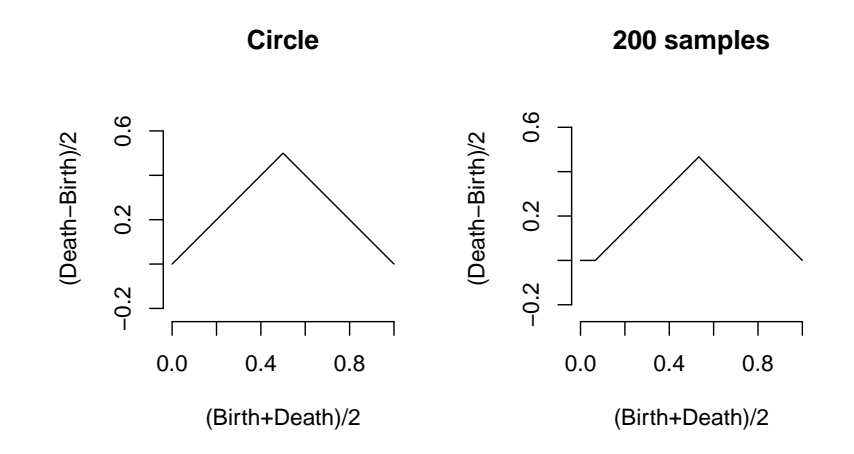

R Package TDA provides an R interface for C++ libraries for Topological Data Analysis.

 $\blacktriangleright$  website:

<https://cran.r-project.org/web/packages/TDA/index.html>

- ▶ Author: Brittany Terese Fasy, Jisu Kim, Fabrizio Lecci, Clément Maria, and Vincent Rouvreau.
- $\triangleright$  R is a programming language for statistical computing and graphics.
- R has short development time, while  $C/C++$  has short execution time.
- R package TDA provides an R interface for  $C++$  library GUDHI/Dionysus/PHAT, which are for Topological Data Analysis.

#### <span id="page-13-0"></span>[Installation](#page-1-0)

[R Package TDA: Statistical Tools for Topological Data Analysis](#page-4-0)

#### [Sample on manifolds, Distance Functions, and Density Estimators](#page-13-0)

[Persistent Homology and Landscape](#page-20-0)

[Statistical Inference on Persistence Homology and Landscape](#page-25-0)

R Package TDA provides a function to sample on a circle.

The function circleUnif() generates  $n$  sample from the uniform distribution on the circle in  $\mathbb{R}^2$  with radius r.

```
circleSample \leftarrow circleUnif(n = 20, r = 1)
plot(circleSample, xlab = "", ylab = "", pch = 20)
```
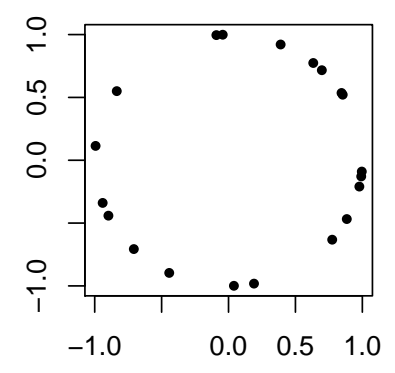

R Package TDA provides distance functions over a grid.

Suppose *n* points are generated from the unit circle, and grid of points are generated.

```
X \leftarrow circleUnif(n = 400, r = 1)
\lim <- c(-1.7, 1.7)by <-0.05margin \leq seq(from = lim[1], to = lim[2], by = by)
Grid <- expand.grid(margin, margin)
```
R Package TDA provides distance functions over a grid.

The distance function  $\Delta: \mathbb{R}^d \to [0,\infty)$  is defined as

$$
\Delta(y) = \inf_{x \in X} ||x - y||_2.
$$

The function distFct() computes the distance function  $\Delta$  on a grid of points.

```
distance \leq distFct(X = X, Grid = Grid)
par(mfrow = c(1,2))plot(X, xlab = "", ylab = "", main = "Sample X", pch = 20)persp(x = margin, y = margin,z = \text{matrix}(distance, nrow = length(margin), ncol = length(margin)).xlab = ", ylab = ", zlab = ", theta = -20, phi = 35, scale = FALSE,
 expand = 3, col = "red", border = NA, ltheta = 50, shade = 0.5,
 main = "Distance Function")
```
R Package TDA provides distance functions over a grid.

The distance function  $\Delta:\mathbb{R}^d\to [0,\infty)$  is defined as

$$
\Delta(y) = \inf_{x \in X} ||x - y||_2.
$$

The function distFct() computes the distance function  $\Delta$  on a grid of points.

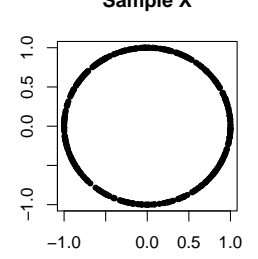

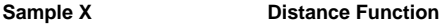

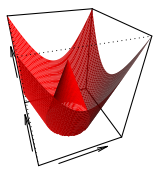

R Package TDA provides density functions over a grid.

The Gaussian Kernel Density Estimator (KDE)  $\hat{p}_h: \mathbb{R}^d \rightarrow [0,\infty)$  is defined as

$$
\hat{p}_h(y) = \frac{1}{n(\sqrt{2\pi}h)^d} \sum_{i=1}^n \exp\left(\frac{-\|y - x_i\|_2^2}{2h^2}\right),
$$

where  $h$  is a smoothing parameter.

The function kde() computes the KDE function  $\hat{p}_h$  on a grid of points.

```
h \leq 0.3KDE \leq- kde(X = X, Grid = Grid, h = h)
par(mfrow = c(1,2))plot(X, xlab = "", ylab = "", main = "Sample X", pch = 20)persp(x = margin, y = margin,z = matrix(KDE, nrow = length(margin), ncol = length(margin)).xlab = ", ylab = ", zlab = ", theta = -20, phi = 35, scale = FALSE,
  expand = 3, col = "red", border = NA, Itheta = 50, shade = 0.5,main = "KDE")
```
R Package TDA provides density functions over a grid.

The Gaussian Kernel Density Estimator (KDE)  $\hat{p}_h: \mathbb{R}^d \rightarrow [0,\infty)$  is defined as

$$
\hat{p}_h(y) = \frac{1}{n(\sqrt{2\pi}h)^d} \sum_{i=1}^n \exp\left(\frac{-\|y - x_i\|_2^2}{2h^2}\right),
$$

where  $h$  is a smoothing parameter.

The function kde() computes the KDE function  $\hat{p}_h$  on a grid of points.

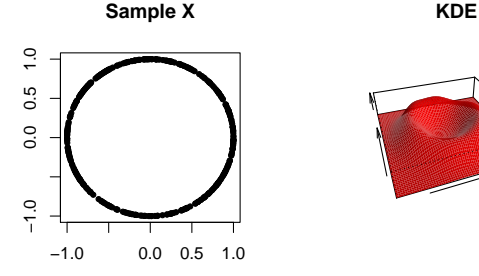

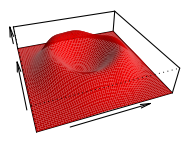

#### <span id="page-20-0"></span>[Installation](#page-1-0)

[R Package TDA: Statistical Tools for Topological Data Analysis](#page-4-0)

[Sample on manifolds, Distance Functions, and Density Estimators](#page-13-0)

[Persistent Homology and Landscape](#page-20-0)

[Statistical Inference on Persistence Homology and Landscape](#page-25-0)

R Package TDA computes Persistent Homology over a grid.

- $\triangleright$  The function gridDiag() computes the persistent homology of sublevel (and superlevel) sets of the input function.
	- $\triangleright$  gridDiag() evaluates the real valued input function over a grid.
	- $\triangleright$  gridDiag() constructs a filtration of simplices using the values of the input function.
	- $\triangleright$  gridDiag() computes the persistent homology of the filtration.
- $\triangleright$  The user can choose to compute persistent homology using either Dionysus library or PHAT library.

```
Diag \leq- gridDiag(X = X, FUN = kde, lim = cbind(lim, lim), by = by,
 sublevel = FALSE, library = "Dionysus", printProgress = FALSE, h = 0.3)
par(mfrow = c(1,3))plot(X, xlab = "", ylab = "", main = "Sample X", pch = 20)persp(x = margin, y = margin,z = matrix(KDE, nrow = length(margin), ncol = length(margin)),xlab = ", ylab = ", zlab = ", theta = -20, phi = 35, scale = FALSE,
 expand = 3, col = "red", border = NA, Itheta = 50, shade = 0.9,main = "KDE")plot(x = Diag[["diagram"]], main = "KDE Diagram")
```
R Package TDA computes Persistent Homology over a grid.

- $\triangleright$  The function gridDiag() computes the persistent homology of sublevel (and superlevel) sets of the input function.
	- $\triangleright$  gridDiag() evaluates the real valued input function over a grid.
	- $\triangleright$  gridDiag() constructs a filtration of simplices using the values of the input function.
	- $\triangleright$  gridDiag() computes the persistent homology of the filtration.
- $\triangleright$  The user can choose to compute persistent homology using either Dionysus library or PHAT library.

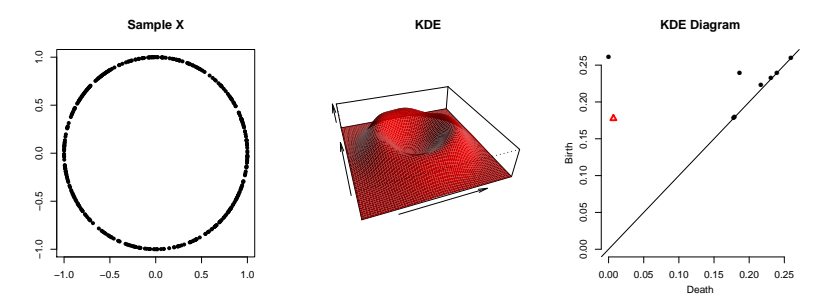

## R Package TDA computes Landscape.

- ► Let  $\Lambda_p$  be created by tenting each point  $p = (x, y) = \left(\frac{b+d}{2}, \frac{d-b}{2}\right)$ representing a birth-death pair  $(b, d)$  in the persistence diagram D.
- $\triangleright$  The persistence landscape of D is the collection of functions

$$
\lambda_k(t) = k \max_{p} \Lambda_p(t), \quad t \in [0, T], k \in \mathbb{N},
$$

where  $k$  max is the  $k$ th largest value in the set.

**Fig.** The function landscape() evaluates the landscape function  $\lambda_k(t)$ .

```
tseq \leq - seq(0, 0.2, length = 1000)
Land \leq landscape(Diag[["diagram"]], dimension = 1, KK = 1, tseq = tseq)
par(mfrow = c(1,2))plot(x = Diag[["diagram"], main = "KDE Diagram")
plot(tseq, Land, type = "1", xlab = "(Birth+Death)/2",
    vlab = "(Death-Birth)/2", asp = 1, axes = FALSE, main = "Landscape")axis(1): axis(2)
```
R Package TDA computes Landscape.

- ► Let  $\Lambda_p$  be created by tenting each point  $p = (x, y) = \left(\frac{b+d}{2}, \frac{d-b}{2}\right)$ Let  $n_p$  be elected by tending each point  $p = (x, y) = (2, 2, 2)$ <br>representing a birth-death pair  $(b, d)$  in the persistence diagram D.
- $\triangleright$  The persistence landscape of D is the collection of functions

$$
\lambda_k(t) = k \max_{\rho} \Lambda_{\rho}(t), \quad t \in [0, T], k \in \mathbb{N},
$$

where  $k$  max is the  $k$ th largest value in the set.

**I** The function landscape() evaluates the landscape function  $\lambda_k(t)$ .

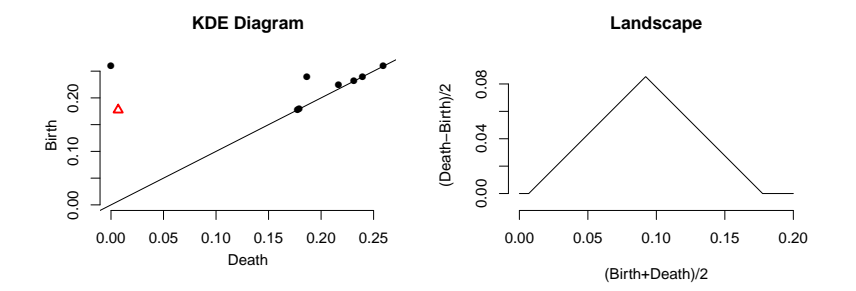

#### <span id="page-25-0"></span>[Installation](#page-1-0)

[R Package TDA: Statistical Tools for Topological Data Analysis](#page-4-0)

[Sample on manifolds, Distance Functions, and Density Estimators](#page-13-0)

[Persistent Homology and Landscape](#page-20-0)

[Statistical Inference on Persistence Homology and Landscape](#page-25-0)

Bottleneck distance gives a metric on the space of persistent homology.

Definition

Let  $D_1$ ,  $D_2$  be multiset of points. Bottleneck distance is defined as

$$
W_{\infty}(D_1, D_2) = \inf_{\gamma} \sup_{x \in D_1} ||x - \gamma(x)||_{\infty},
$$

where  $\gamma$  ranges over all bijections from  $D_1$  to  $D_2$ .

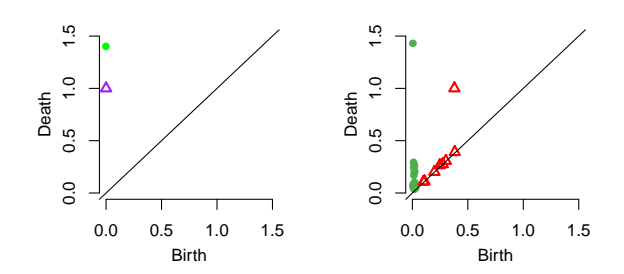

Bottleneck distance gives a metric on the space of persistent homology.

### Definition

Let  $D_1$ ,  $D_2$  be multiset of points. Bottleneck distance is defined as

$$
W_{\infty}(D_1, D_2) = \inf_{\gamma} \sup_{x \in D_1} ||x - \gamma(x)||_{\infty},
$$

where  $\gamma$  ranges over all bijections from  $D_1$  to  $D_2$ .

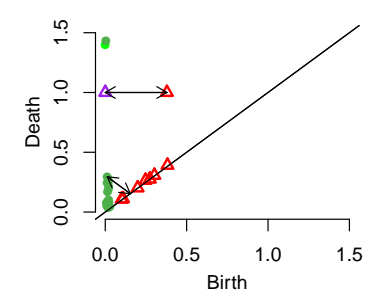

Confidence band for the persistent homology is a random quantity containing the persistent homology with high probability.

Let M be a compact manifold, and  $X = \{X_1, \dots, X_n\}$  be *n* samples. Let  $f_M$  and  $f_X$  be corresponding functions whose persistent homology is of interest. Given the significance level  $\alpha \in (0,1)$ ,  $(1-\alpha)$  confidence band  $c_n = c_n(X)$  is a random variable satisfying

 $\mathbb{P}\left(W_{\infty}(Dgm(f_M), Dgm(f_X)) \leq c_n\right) > 1 - \alpha.$ 

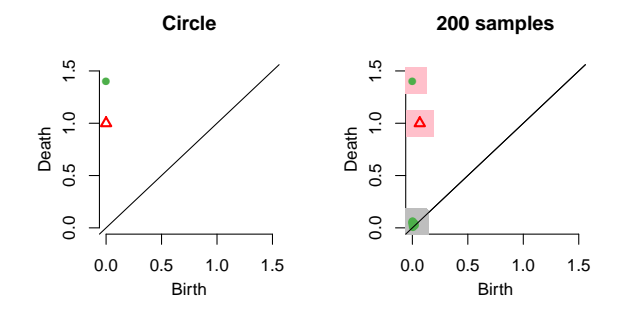

Confidence band for the persistent homology is a random quantity containing the persistent homology with high probability.

Let M be a compact manifold, and  $X = \{X_1, \dots, X_n\}$  be *n* samples. Let  $f_M$  and  $f_X$  be corresponding functions whose persistent homology is of interest. Given the significance level  $\alpha \in (0,1)$ ,  $(1-\alpha)$  confidence band  $c_n = c_n(X)$  is a random variable satisfying

 $\mathbb{P}\left(W_{\infty}(Dgm(f_M), Dgm(f_X)) \leq c_n\right) > 1 - \alpha.$ 

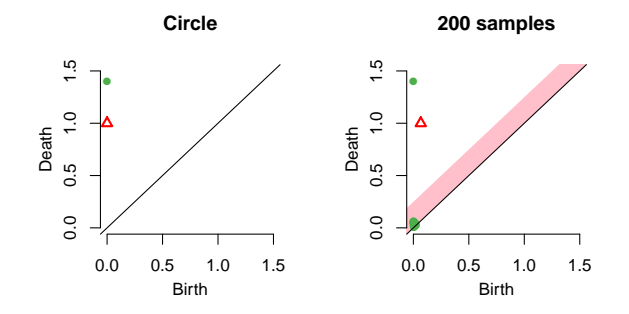

Confidence band for the persistent homology can be computed using the bootstrap algorithm.

- 1. Given a sample  $X = \{x_1, \ldots, x_n\}$ , compute the kernel density estimator  $\hat{p}_h$ .
- 2. Draw  $X^* = \{x_1^*, \ldots, x_n^*\}$  from  $X = \{x_1, \ldots, x_n\}$  (with replacement), and compute  $\theta^* = \sqrt{n} ||\hat{\rho}_h^*(x) - \hat{\rho}_h(x)||_{\infty}$ , where  $\hat{\rho}_h^*$  is the density estimator computed using  $X^*$ .
- 3. Repeat the previous step  $B$  times to obtain  $\theta_1^*,\ldots,\theta_B^*$
- 4. Compute  $q_{\alpha} = \inf \Big\{ q : \frac{1}{B} \sum_{j=1}^B I(\theta_j^* \geq q) \leq \alpha \Big\}$
- 5. The  $(1-\alpha)$  confidence band for  $\mathbb{E}[\hat{\rho}_h]$  is  $\left[\hat{\rho}_h \frac{q_\alpha}{\sqrt{n}}, \ \hat{\rho}_h + \frac{q_\alpha}{\sqrt{n}}\right]$ .

R Package TDA computes the bootstrap confidence band for a function.

The function bootstrapBand() computes  $(1 - \alpha)$  bootstrap confidence band for  $\mathbb{E}[\hat{\rho}_h]$ .

```
bandKDE <- bootstrapBand(X = X, FUN = kde, Grid = Grid, B = 20,
                        parallel = FALSE, alpha = 0.1, h = h)print(bandKDE[["width"]])
## 90%
## 0.05576625
```
The bootstrap confidence band for a function is used as the confidence band for the persistent homology.

The  $(1 - \alpha)$  bootstrap confidence band for  $\mathbb{E}[\hat{\rho}_h]$  is used as the confidence band for the persistent homology.

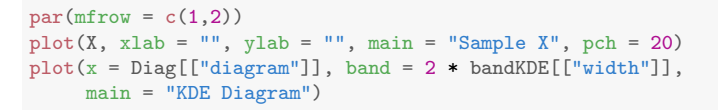

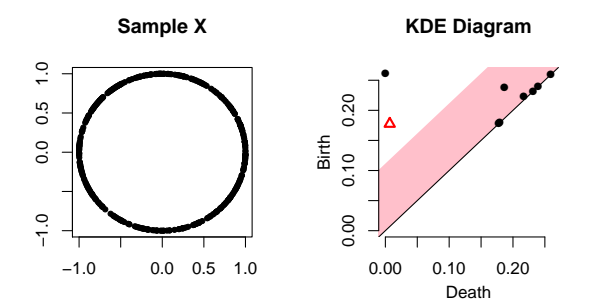

∞-landscape distance gives a metric on the space of landscapes.

### Definition

Let  $D_1$ ,  $D_2$  be multiset of points, and  $\lambda_1$ ,  $\lambda_2$  be corresponding landscapes.  $\infty$ -landscape distance is defined as

$$
\Lambda_\infty(D_1,D_2)=\|\lambda_1-\lambda_2\|_\infty.
$$

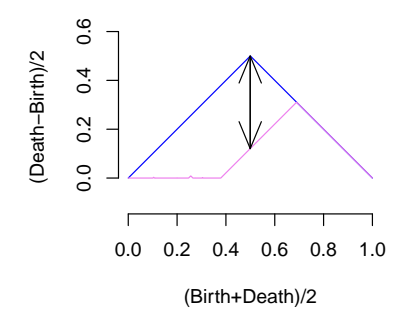

∞-landscape distance can be controlled by the corresponding distance on functions: Stability Theorem.

Theorem

Let  $f, g : \mathbb{X} \to \mathbb{R}$  be two functions, and let  $Dgm(f)$  and  $Dgm(g)$  be corresponding persistent homologies. Then

 $\Lambda_{\infty}(Dgm(f), Dgm(g)) \leq ||f - g||_{\infty}.$ 

Confidence band for the landscape can be computed using the bootstrap algorithm.

Exect  $\lambda_M$  and  $\lambda_X$  be landscapes of the manifold M and samples X. From Stability Theorem,  $\mathbb{P}\left(\left\|f_M - f_X\right\| \leq c_n\right) \geq 1 - \alpha$  implies

 $\mathbb{P}(\lambda_X(t) - c_n \leq \lambda_M(t) \leq \lambda_X(t) + c_n \forall t \geq \mathbb{P}(\|f_M - f_X\| \leq c_n) \geq 1-\alpha,$ 

so the confidence band of corresponding functions  $f_M$  can be used for confidene band of the landscape  $\lambda_M$ .

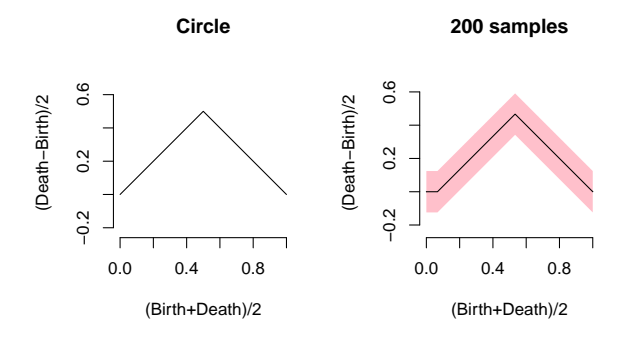

The bootstrap confidence band for a function is used as the confidence band for the landscape.

The  $(1 - \alpha)$  bootstrap confidence band for  $\mathbb{E}[\hat{\rho}_h]$  is used as the confidence band for the landscape.

```
par(mfrow = c(1,2))plot(X, xlab = "", ylab = "", main = "Sample X", pch = 20)
plot(tseq, Land, type = "1", xlab = "(Birth+Death)/2",
      ylab = "(\text{Death-Birth})/2", asp = 1, axes = \text{FALSE}, main = "200 samples")
axis(1): axis(2)polygon(c(tseq, rev(tseq)), c(Land - bandKDE[["width"]],
         rev(\text{Land } + \text{bandKDE}[[\text{width}"])), col = \text{``pink''}, \text{lwd} = 1.5,
         border = <math>N_A</math>)lines(tseq, Land)
```
The bootstrap confidence band for a function is used as the confidence band for the landscape.

The  $(1 - \alpha)$  bootstrap confidence band for  $\mathbb{E}[\hat{\rho}_h]$  is used as the confidence band for the landscape.

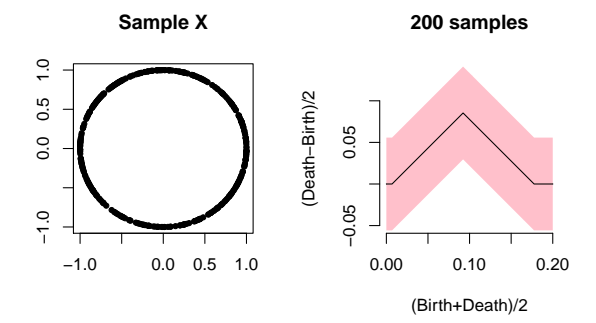

# Thank you!